## **PROTOKOLL FÖRT VID MÖTE MED STYRELSEN AV SVENSKA SEKTIONEN AV AMNESTY INTERNATIONAL 17-18 OKTOBER 2020**

**Tid:** 17-18 oktober 2020 **Plats:** Långholmen konferens **Ordförande:** Parul Sharma **Vice mötesordförande:** Anna Fairbrass **Justerare:** Ulrika Westerlund

## **Närvarande**

Parul Sharma, ordförande Mehjar Azzouz, suppleant (§12-28, 34-36) Anna Fairbrass Michael Falk Tuija Geelnard, adjungerad (§12-28, 34-36) Clara Gustafsson, suppleant Malgorzata Gosia Håkansson Mårten Rosander, kassör Beatrice Schönning, personalrepresentant Madelaine Seidlitz, personalrepresentant (§24-27, 34-36) Anna Tibblin Ulrika Westerlund

#### **Sekretariatet**

Anna Lindenfors, generalsekreterare (§12-28, 34-36) Karin Olsson, verksamhetscontroller Sofia Fjellestad, avdelningschef (§24-26, 34) Lena Arvidson, avdelningschef (§25-30, 34) Anna Johansson, avdelningschef (§24-30, 34) Elisabeth Lundgren, förändringsledare (§24-26)

## **§ 12. 2020 [punkt 2] MÖTET ÖPPNAS**

Parul Sharma förklarar mötet öppnat.

## **§ 13. 2020 [punkt 2.1] FASTSTÄLLANDE AV DAGORDNINGEN**

Styrelsen beslutar

att fastställa föreslagen dagordning.

## **§ 14. 2020 [punkt 2.2] PROTOKOLL FRÅN STYRELSENS MÖTE 20 SEPTEMBER 2020**

[https://medlem.amnesty.se/dokument/meeting/1359/Signerat%20protokoll%20fr%C3%A5n%20styrels](https://medlem.amnesty.se/dokument/meeting/1359/Signerat%20protokoll%20fr%C3%A5n%20styrelsens%20m%C3%B6te%2020%20september%202020.pdf) [ens%20m%C3%B6te%2020%20september%202020.pdf](https://medlem.amnesty.se/dokument/meeting/1359/Signerat%20protokoll%20fr%C3%A5n%20styrelsens%20m%C3%B6te%2020%20september%202020.pdf) Styrelsen går igenom protokollet från styrelsens möte 20 september 2020.

Styrelsen lägger protokollet till handlingarna.

## **§ 15. 2020 [punkt 2.3] PROTOKOLL FRÅN STYRELSENS KONSTITUERANDE MÖTE 3 OKTOBER 2020**

Protokollet är ännu inte justerat då jävsdeklaration inte är färdigställd.

## **§ 16. 2020 [punkt 2.4] PROTOKOLL FRÅN STYRELSENS BESLUT PER CAPSULAM 26 SEPTEMBER 2020**

[https://medlem.amnesty.se/dokument/meeting/1356/Signerat%20protokokoll%20f%C3%B6rt%20vid%](https://medlem.amnesty.se/dokument/meeting/1356/Signerat%20protokokoll%20f%C3%B6rt%20vid%20beslut%20per%20capsulam%2026%20september%202020.pdf) [20beslut%20per%20capsulam%2026%20september%202020.pdf](https://medlem.amnesty.se/dokument/meeting/1356/Signerat%20protokokoll%20f%C3%B6rt%20vid%20beslut%20per%20capsulam%2026%20september%202020.pdf) Styrelsen går igenom protokollet från beslut per capsulam från 26 september 2020.

Styrelsen lägger protokollet till handlingarna.

## **§ 17. 2020 [punkt 2.5] UPPFÖLJNING ÖPPNA BESLUT**

[https://medlem.amnesty.se/dokument/addition/18240/%C3%96ppna%20beslut%20-%20Styrelselogg.](https://medlem.amnesty.se/dokument/addition/18240/%C3%96ppna%20beslut%20-%20Styrelselogg.pdf) [pdf](https://medlem.amnesty.se/dokument/addition/18240/%C3%96ppna%20beslut%20-%20Styrelselogg.pdf)

Anna Lindenfors föredrar och går igenom de beslut som stängs. Anna Lindenfors informerar om att deadline för punkt 218 "§ 141. 2020 [punkt 7a] MOTION OM INTEGRERING AV DISTRIKT" har flyttats fram till oktober 2021.

Styrelsen lägger uppföljningen av öppna beslut till handlingarna.

## **§ 18. 2020 [punkt 3.1] GENERALSEKRETERARENS RAPPORT**

Anna Lindenfors föredrar de prioriterade frågorna på sekretariatet; kostnadsanpassningar, jämlikhetsarbetet samt nästa strategiska period internationellt och i Sverige.

## **§ 19. 2020 [punkt 3.2] RAPPORT FRÅN STYRELSENS UTSKOTT OCH KONTAKTPERSONER**

Anna Fairbrass informerar om sin kontakt med Amnestyfonden, där fondens styrelse kommer att fatta beslut om MR-bistånd i Sverige.

## **§ 20. 2020 [punkt 4] INFÖR STRATEGY LAB OM GLOBALA RÖRELSENS FINANSIERINGSMODELL**

Anna Lindenfors presenterar diskussionsunderlag inför Strategy Lab 3, inom ramen för konsultation om ny global strategi. Från den svenska sektionen deltar Anna Lindenfors, Tuija Geelnard, Mehjar Azzouz.

## **§ 21. 2020 [punkt 5.1.1] REVIDERING AV STYRELSENS ARBETSORDNING**

[https://medlem.amnesty.se/styrelsemoten/oktobermotet-2020/underlag/51-revidering-av-styrelsens-ar](https://medlem.amnesty.se/styrelsemoten/oktobermotet-2020/underlag/51-revidering-av-styrelsens-arbetsordning) [betsordning](https://medlem.amnesty.se/styrelsemoten/oktobermotet-2020/underlag/51-revidering-av-styrelsens-arbetsordning)

Karin Olsson föredrar förslaget. Beatrice Schönning lyfter problematiken kring att det inte är reglerat i arbetsordningen vilka styrelsehandlingar som är publika eller delas med medlemmar och/eller personal.

Styrelsen beslutar

att revidera styrelsens arbetsordning i enlighet med förslag i underlaget.

att uppdra planeringsutskottet att, till styrelsens decembermöte, ta fram ett diskussionsunderlag om hur publicering/delning av styrelsehandlingar skulle kunna regleras i arbetsordningen.

## **§ 22. 2020 [punkt 5.2] VAL AV JUSTERARE STYRELSEÅRET 2020/2021**

[https://medlem.amnesty.se/styrelsemoten/oktobermotet-2020/underlag/52-val-av-justerare-for-styrels](https://medlem.amnesty.se/styrelsemoten/oktobermotet-2020/underlag/52-val-av-justerare-for-styrelsearet) [earet](https://medlem.amnesty.se/styrelsemoten/oktobermotet-2020/underlag/52-val-av-justerare-for-styrelsearet)

Karin Olsson föredrar förslaget.

#### Styrelsen beslutar

att välja justerare för styrelseåret 2020/2021 enligt följande:

- 10 december: Mårten Rosander
- 6 februari: Anna Fairbrass
- 13 mars: Clara Gustafsson
- 7 maj: Michael Falk

# **§ 23. 2020 [punkt 5.3] VAL AV UTSKOTT OCH KONTAKTPERSONER**

Parul Sharma föredrar förslaget.

#### Styrelsen beslutar

att styrelsens utskott för styrelseåret 2020/2021 är sammansatta enligt nedan:

#### Planeringsutskottet (Mårten, Anna F, Ulrika, Parul)

Planeringsutskottet fokuserar på strategisk planering samt planering och förberedelse för styrelseåret och styrelsemöten.

- Årsplanering för stora processer och styrelseåret
- Löpande planering av styrelsemöten
- Stöd till ordförande
- Kontaktperson för Beredningskommittén är Mårten Rosander
- Kontaktperson för Amnestyfonden är Anna Fairbrass, i egenskap av vice ordförande

#### Sammankallande: Parul Sharma

#### Internationella utskottet (Anna F, Anna T, Mehjar, Parul, Michael)

Internationella utskottet fokuserar på sakfrågor samt governance frågor kopplat till den internationella rörelsen och internationella rådsmöten.

- Global Assembly
- Regional Forum
- Kontaktperson för Amnestys Internationella Kommitté är Michael Falk

Sammankallande: Anna Tibblin

#### Medlemsutskottet (Gosia, Tuija, Mehjar, Clara, Michael)

Medlemsutskottet fokuserar på frågor kopplade till aktivism och medlemmar, jämlikhet och styrelsens kontinuerliga kommunikation med medlemmar.

- Aktivismstrategi
- Jämlikhetsarbetet
- Medlemskommunikation (AP, Insats)
- Kontaktperson för Student/ Ungdomsrådet är Mehjar Azzouz
- Kontaktperson för Valberedningen är Clara Gustafsson

Sammankallande: Malgorzata Gosia Håkansson

Uppföljningsutskottet (Mårten, Tuija, Anna T, Clara, Gosia)

Uppföljningsutskottet fokuserar på uppföljning, risk, regelefterlevnad och ekonomi. Uppföljningsutskottet är stöd för kassören i ekonomi och budgetfrågor.

- GK:s rekommendationer
- Ekonomi och budget
- Öppna beslut
- Kontaktperson för Granskningskommittén är Tuija Geelnard

Sammankallande: Mårten Rosander

## **§ 24. 2020 [punkt 6] OM SVENSKA SEKTIONENS UPPDRAG**

Elisabeth Lundgren föredrar förslaget.

Styrelsen diskuterar underlaget och sammanfattar beredningen i följande punkter:

- Styrelsen saknar perspektiv i underlaget: jämlikhetsstrategin, att Amnesty inte enbart ska bevaka och agera på MR-situation och -diskussion utan förändra och leda.
- Ang viktning av uppdrag efterfrågar styrelsen ett utvecklad underlag innehållande en konsekvensanalys av olika viktningar, med fokus på fundraising.
- Inom diskussionen om uppdelningen sekretariat/aktivister önskar styrelsen en fördjupad analys av risker, möjligheter och samt önskad effekt av en sådan förflyttning, med utgångspunkt i Amnestys strategi för aktivism.

Nästa steg är tre dialogträffar på sekretariatet för att diskutera frågan. Utifrån det kommer underlaget att utvecklas till ett beslutsunderlag inför ett extra styrelsemöte vecka 46.

## **§ 25. 2020 [punkt 7.1] TERTIALRAPPORT 2 2020, EKONOMI**

[https://medlem.amnesty.se/styrelsemoten/oktobermotet-2020/underlag/punkt-71-tertialrapport-2-2020](https://medlem.amnesty.se/styrelsemoten/oktobermotet-2020/underlag/punkt-71-tertialrapport-2-2020-ekonomi) [-ekonomi](https://medlem.amnesty.se/styrelsemoten/oktobermotet-2020/underlag/punkt-71-tertialrapport-2-2020-ekonomi)

Lena Arvidson och Sofia Fjellestad föredrar den ekonomiska rapporten för tertial 2.

Styrelsen lägger rapporten till handlingarna.

## **§ 26. 2020 [punkt 7.2] TERTIALRAPPORT 2 2020, VERKSAMHET**

<https://medlem.amnesty.se/dokument/addition/18233/Tertialrapport%202%202020.pdf> Anna Johansson föredrar föredrar verksamhetsrapporten för tertial 2.

Styrelsen lägger rapporten till handlingarna.

## **§ 27. 2020 [punkt 8] UPPFÖLJNING BESLUT ÅRSMÖTET 2020**

[https://medlem.amnesty.se/styrelsemoten/oktobermotet-2020/underlag/punkt-8-uppfoljning-arsmotesb](https://medlem.amnesty.se/styrelsemoten/oktobermotet-2020/underlag/punkt-8-uppfoljning-arsmotesbeslut-2020) [eslut-2020](https://medlem.amnesty.se/styrelsemoten/oktobermotet-2020/underlag/punkt-8-uppfoljning-arsmotesbeslut-2020)

Anna Johansson föredrar underlaget.

Årsmötesbeslut 2019 § 47. Motion: Om internationellt program mot tortyr Styrelsen beslutar

att ge sekretariatet i uppdrag att till styrelsens februarimöte 2021 rapportera hur sekretariatet verkar för att arbetet mot tortyr intensifieras och utvecklas, både i Sverige och internationellt, inklusive att utvidga samarbetet med andra MR-organisationer.

Årsmötesbeslut 2019 § 48. Motion: Om arbetet mot dödsstraff Styrelsen beslutar

att ge sekretariatet i uppdrag att till styrelsens februarimöte 2021 rapportera hur sekretariatet har fortsatt verka för att arbetet mot dödsstraffet intensifieras och utvecklas, både i Sverige och internationellt, inklusive att utvidga samarbetet med andra MR-organisationer.

Årsmötesbeslut 2020 § 25. Motion: Om reviderade riktlinjer för valberedningen Styrelsen beslutar

att ge sekretariatet i uppdrag att revidera riktlinjer för valberedningen i enlighet med årsmötets beslut. (för reviderade riktlinjer se årsmötesprotokoll.)

## Årsmötesbeslut 2020 § 26. Förslag: Om stadgeändringar för att skydda medlemsdemokratin Styrelsen beslutar

att ge sekretariatet i uppdrag att lägga till en ny punkt 7.3 i sektionens stadgar som preciserar förslagsrätten till sektionens årsmöte;

att korrigera numreringen för resterande punkter under avsnitt sju;

att i punkt 9.2 lägga till "förslagsrätt"

(för skrivningar i stadgarna se årsmötesprotokoll.)

## Årsmötesbeslut 2020 § 29. Motion: Om strategi för samiska frågor med utgångspunkt i urfolksrätten Styrelsen beslutar

att ge sekretariatet i uppdrag att under de kommande åren fortsätta att utveckla det redan pågående strategiska arbetet med samerättsliga frågor med utgångspunkt i urfolksrätten; att ge sekretariatet i uppdrag att fortsätta utveckla strategiska arbetsformer i nära samarbete med samiska företrädare och rättighetsbärare och med utgångspunkt i de mänskliga rättigheterna; att ge sekretariatet i uppdrag att återrapportera arbetet till styrelsen februari 2022, inför årsmöte.

Årsmötesbeslut 2020 § 30. Motion: Om att försvara asylrätten Styrelsen beslutar

att ge sekretariatet i uppdrag att under det kommande året i högre utsträckning prioritera arbetet för att i EU och Sverige lyfta rätten att söka asyl som en grundläggande mänsklig rättighet, till exempel genom information till allmänheten, samt återrapportera arbetet till styrelsen februari 2022, inför årsmöte.

#### **§ 28. 2020 [punkt 9] UPPFÖLJNING GRANSKNINGSKOMMITTÉNS REKOMMENDATIONER**

[https://medlem.amnesty.se/dokument/addition/18242/Punkt%209.%20Uppf%C3%B6ljning%20GKs%](https://medlem.amnesty.se/dokument/addition/18242/Punkt%209.%20Uppf%C3%B6ljning%20GKs%20rekommendationer%202020.pdf) [20rekommendationer%202020.pdf](https://medlem.amnesty.se/dokument/addition/18242/Punkt%209.%20Uppf%C3%B6ljning%20GKs%20rekommendationer%202020.pdf)

Anna Johansson föredrar underlaget.

Styrelsen beslutar

att korta tiden för att ta fram och publicera justerade och signerade styrelseprotokoll från 30 till 20 arbetsdagar.

## **§ 29. 2020 [punkt 10.1] STYRELSENS FÖRSLAG TILL ÅRSMÖTET 2021**

Anna Johansson föredrar diskussionerna som förts på sekretariatet.

Styrelsen beslutar

att uppdra medlemsutskottet att gå igenom projektet om medlemsdemokrati som avslutades 2019 och till styrelsens decembermöte återkomma med förslag på eventuella punkter att återigen lyfta till årsmötet 2021.

att uppdra planeringsutskottet att, till styrelsens decembermöte, ta fram ett diskussionsunderlag ang eventuell reglering av huruvida anställda på Amnesty har rösträtt på sektionens årsmöte, samt huruvida anställda på Amnesty kan väljas till Amnestys förtroendeorgan.

## **§ 30. 2020 [punkt 10.2] GENOMFÖRANDE AV ÅRSMÖTET 2021, INKL UTVÄRDERING AV ÅRSMÖTE 2020**

Anna Johansson föredrar diskussionerna som förts på sekretariatet. Årsmötet 2020 genomfördes digitalt med fokus på styrningsfrågor. Utvärderingarna visar att de som deltar på årsmötet deltar för att fatta beslut, i jämförelse med tidigare årsmöten som har haft ett tydligare fokus på att vara en mötesplats för mänskliga rättigheter. Det digitala genomförandet har fått positiv feedback från deltagarna. Det var dock större avhopp från anmälan till deltagande på det digitala årsmötet jämfört med tidigare fysiska årsmöten. Årsmötena 2018 och 2019 planerades av två projektledare, och att ha ett digitalt årsmöte med ett tydligare governancefokus kräver mindre personella resurser. Verksamhetskostnaderna för det digitala årsmötet 2020 uppgick till ca 120 000 kr. Budget för ett fysiskt årsmöte med tydligt governancefokus 2020 uppgick till ca 900 000 kr i verksamhetskostnader. Mot ovan beskrivna bakgrund samt utifrån rådande rekommendationer och restriktioner med anledning av covid 19-pandemin är sekretariatets rekommendation att årsmötet 2021 bör genomföras digitalt.

Styrelsen beslutar

att uppdra sekretariatet att genomföra ett digitalt årsmöte 2021 och undersöka hur ett genomförande kan ske under en kortare tidsperiod jämfört med 2020.

## **§ 31. 2020 [punkt 11] VAL AV AMNESTYS INTERNATIONELLA KOMMITTÉ**

[https://medlem.amnesty.se/styrelsemoten/oktobermotet-2020/underlag/punkt-11-val-till-aik-amnestys-i](https://medlem.amnesty.se/styrelsemoten/oktobermotet-2020/underlag/punkt-11-val-till-aik-amnestys-internationella-kommitte) [nternationella-kommitte](https://medlem.amnesty.se/styrelsemoten/oktobermotet-2020/underlag/punkt-11-val-till-aik-amnestys-internationella-kommitte)

Karin Olsson föredrar underlaget.

Styrelsen beslutar

att välja Bengt Brülde, Edoardo Iacobelli, Gill Widell, Hanna Hallonsten, Helene Cassear Jeansson, Sara Belfrage, Sten-Olof Svensson och Lars Gäfvert till AIK för en period av ett år 2020-2021.

## **§ 32. 2020 [punkt 12] FÖRTROENDEORGANENS ÄSKANDE OM BUDGET**

Karin Olsson föredrar bakgrunden till punkten och hur processen för förtroendeorganens äskande ser ut. Inga äskanden föreligger inför budget 2021.

#### **§ 33. 2020 [punkt 13.1] FÖRSLAG PÅ EV MOTIONER TILL GLOBAL ASSEMBLY 2021**

Karin Olsson föredrar bakgrunden till punkten. Sekretariatet har inte lagt fram några förslag till motioner till Global Assembly till styrelsens möte. Styrelsen har inga förslag på motioner.

#### **§ 34. 2020 [punkt 14] DIREKTIV FÖR VERKSAMHET OCH BUDGET 2021**

[https://medlem.amnesty.se/styrelsemoten/oktobermotet-2020/underlag/punkt-14-direktiv-for-verksamh](https://medlem.amnesty.se/styrelsemoten/oktobermotet-2020/underlag/punkt-14-direktiv-for-verksamhet-och-budget-2021) [et-och-budget-2021](https://medlem.amnesty.se/styrelsemoten/oktobermotet-2020/underlag/punkt-14-direktiv-for-verksamhet-och-budget-2021)

Lena Arvidson och Anna Lindenfors föredrar underlaget.

Styrelsen beslutar

att sektionens reserv inte får understiga 30 599 tkr vid utgången av 2021;

att utgångspunkten för budgetarbetet för 2021 är att använda 6 325 tkr av sektionens reserv;

att intäktsmålet för 2021 tillsvidare beräknas uppgå till 140 027 tkr, exklusive öronmärkta medel;

att kostnadsbudgeten för 2021 inte får överstiga 146 352 tkr, vilket inbegriper styrelsens beslut av användning av reserven;

att erbjuda AIS en förlängning av FIF-lånet på 2,2 mkr med ett års löptid med samma villkor som tidigare;

att fastställa föreslagna verksamhetsmål, delmål och indikatorer;

att fastställa föreslagna nyckeltal;

att uppdra sekretariatet att utforma 2021 års tertial- och årsrapporter utifrån föreslagna indikatorer och ekonomiska nyckeltal;

att följande verksamheter ska ingå i budget 2021: Amnesty Press med minst 4 nr samt avgift till Amnestys EU-kontor.

Styrelsen understryker syftet med användning av reserv vilket är att möjliggöra omställning av verksamheten under kommande verksamhetsår, dvs inte att finansiera fasta och löpande kostnader.

## **§ 35. 2020 [punkt 15] ÅTERRAPPORTERING STRATEGY LAB 17 OKTOBER**

Anna Lindenfors presenterar diskussionerna som fördes på Strategy Lab.

#### **§ 36 2020 [punkt 16] ÖVRIGA FRÅGOR Teckningsrätten**

Styrelsen beslutar

att följande personer, var för sig, äger rätt att teckna sektionens firma:

Sektionsordförande,Parul Sharma Kassör, Mårten Rosander Generalsekreterare, Anna Lindenfors Avdelningschef, Anna Johansson Avdelningschef, Sofia Fjellestad Avdelningschef, Lena Arvidson HR-ansvarig, Katja Lefwerth

att Sara Ångström som ansvarig handläggare för testamenten äger rätt att teckna sektionens firma i ärenden som rör testamenten;

att följande personer var för sig vid belopp upp till 15 000 kronor, två i förening vid belopp överstigande 15 000 kronor, äger rätt att teckna sektionens bank- och plusgirokonto:

Sektionsordförande, Parul Sharma Kassör, Mårten Rosander Generalsekreterare, Anna Lindenfors Avdelningschef, Anna Johansson Avdelningschef, Sofia Fjellestad Avdelningschef, Lena Arvidson HR-ansvarig, Katja Lefwerth Sekretariatsanställd, Ulrika Westin (upphör 2020-10-31) Konsult, Johan Lepamets Sekretariatsanställd, Lorena Cures

att återkalla alla tidigare beslut om teckningsrätt;

att inköp av varor, tjänster och inventarier regleras separat genom attestfunktionen som innehas av generalsekreteraren och avdelningscheferna;

att beslutet förklaras gälla från och med 2020-10-18;

att förklara beslutet omedelbart justerat.

Kommande styrelsemöten Extrainsatta styrelsemöten:

12 november, kl 16-17 25 november, kl 16-17

## **§ 37 2020 [punkt 17] MÖTET AVSLUTAS**

Parul Sharma avslutar mötet.

**§ 38. 2020 [punkt 18] STYRELSEINTERNA FRÅGOR** Protokollförs ej.

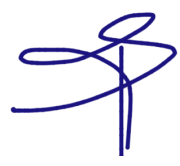

bylet l

Parul Sharma **Anna Fairbrass** Anna Fairbrass Ordförande Vice ordförande

 $10$ 

Ulrika Westerlund **Karin Olsson** Justerare Sekreterare Sekreterare

## **§ 17. 2020 [punkt 2.5] UPPFÖLJNING ÖPPNA BESLUT - BESLUT SOM STÄNGS**

## **§ 33.6 UPPFÖLJNING AV ÅRSMÖTESBESLUT (2017)**

**Årsmötesbeslut § 35. Motion 2.4: Om att öka den lokala aktivismen genom starkare distrikt att** behandla 2017 års årsmötesbeslut § 35 inom ramen för interndemokratiöversynen.

## **§ 60. UPPFÖLJNING ÅRSMÖTESBESLUT 2019**

## **§ 41. Motion: Om inkludering av en ung representant i Amnesty Sveriges valberedning**

**att** ge sekretariatet i uppdrag att omformulera valberedningens valberednings riktlinjer till att inkludera en ung medlem i nomineringen till valberedningen och att återrapportera till styrelsens oktobermöte 2019.

**att** ge sekretariatet i uppdrag att informera valberedningens valberedning som väljs i oktober 2019 om de nya riktlinjerna.

## **§ 60. UPPFÖLJNING ÅRSMÖTESBESLUT 2019**

## **§ 43. Motion: Om adoptionsfall**

**att** ge sekretariatet i uppdrag att till styrelsens februarimöte 2020 rapportera hur arbetet med aktionsfall och annat långsiktigt arbete förtydligas gentemot aktiva medlemmar.

## **§ 122. ÅRSMÖTET 2020 - STYRELSENS FÖRSLAG OM KUPPRISK PÅ ÅRSMÖTET, STADGEÄNDRINGSFÖRSLAG**

**att** lägga fram förslaget om stadgeändringar kopplade till kupprisk på årsmötet till årsmötet 2020.

## **§ 125. BUDGETRAMAR FÖR FÖRTROENDEORGAN**

**att** respektive kontaktperson inom styrelsen för förtroendeorganen valberedningen, granskningskommitten och beredningskommittén sammankallar förtroendeorganen under första kvartalet 2020 för att diskutera och ta fram principer för förtroendeorganens budgetramar.

## **§ 147. 2020 [punkt 8] FÖRSLAG GÄLLANDE BEREDNINGEN PÅ ÅRSMÖTET**

**att** föreslå årsmötet att bereda motioner och förslag till årsmötet i beredningsgrupper.

## **§ 162. 2020 [punkt 4.6] UPPFÖLJNING AV ÅRSMÖTESBESLUT 2019**

**att** lägga fram uppföljning av årsmötesbeslut 2017 och 2019 till årsmötet 2020 med styrelsen medskick.

**att** ge sekretariatet i uppdrag att justera policyn för boendekostnader under aktivismarrangemang avseende transparens i enlighet med GKs rekommendation.

## **§ 212. 2020 [punkt 7] BUDGETRAMAR FÖRTROENDEORGAN**

**att** bordlägga frågan om budgetramar till styrelsens septembermöte.

**att** Amanda Jackson, i egenskap av kontaktperson för valberedningen, ska diskuterar frågan om ett utökat jämlikhetsperspektiv och ökad representation i framtida styrelser med valberedningen.

## **§ 213. 2020 [punkt 8] SAMVERKANSAVTAL AMNESTYFONDEN**

**att** inte godkänna föreslaget kompletterande samarbetsavtal mellan Svenska sektionen av Amnesty International och Stiftelsen Svenska Amnestyfonden, och istället uppdra sekretariatet att återkomma med mer information om hur 2.3 "Vinstdelning" är förenlig med huvudavtalet samt om det är förenligt att ha ett enkelt bolag utan kostnader;

## **att** utse en delegation inom styrelsen eller adjungerade till

styrelsen, bestående av Anna Fairbrass och Bengt Palmgren, för att i samverkan med Svenska Amnestyfonden diskutera kompletterande samarbetsavtal alt revidering av befintligt samarbetsavtal mellan Svenska sektionen av Amnesty International och Stiftelsen Svenska Amnestyfonden och återrapportera till styrelsens oktobermöte 2020.

## **§ 214. 2020 [punkt 8] INFÖR ÅRSMÖTET**

**att** motionsberedningen under årsmötet ska ske i digitala beredningsgrupper som hålls kvällstid den 28-30 september 2020, med en beredningsgrupp per kväll;

**att** årsmötet öppnar den 27 september 2020.

**att** utse Nina Virkkala, Lars Gäfvert och Gosia Håkansson till styrelsens representanter i "beredningsgrupp styrning";

**att** utse Clara Gustafsson, Anna Fairbrass, Mårten Rosander och Mehjar Azzouz till styrelsens representanter i "beredningsgrupp engagemang & metod";

**att** utse Amanda Jackson, Linn Malmborg och Ulrika Westerlund till styrelsens representanter i "beredningsgrupp MR-frågor";

# Verifikat

Transaktion 09222115557436744899

# Dokument

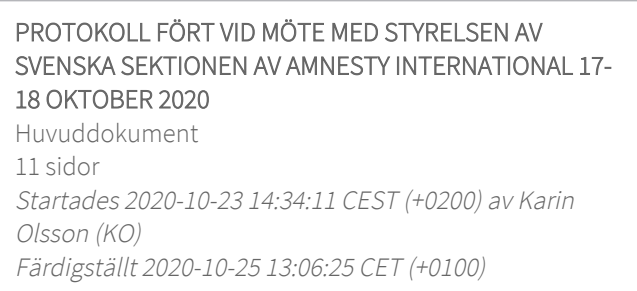

# Signerande parter

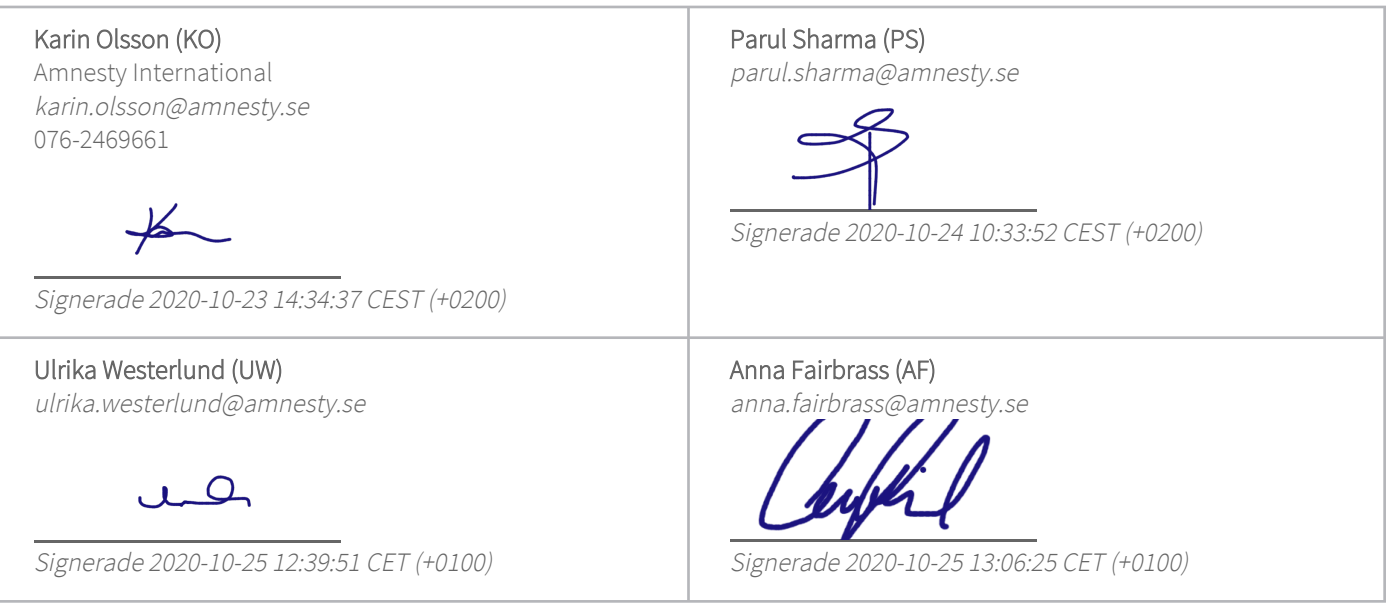

Detta verifikat är utfärdat av Scrive. Information i kursiv stil är säkert verifierad av Scrive. Se de dolda bilagorna för mer information/bevis om detta dokument. Använd en PDF-läsare som t ex Adobe Reader som kan visa dolda bilagor för att se bilagorna. Observera att om dokumentet skrivs ut kan inte integriteten i papperskopian bevisas enligt nedan och att en vanlig papperutskrift saknar innehållet i de dolda bilagorna. Den digitala signaturen (elektroniska förseglingen) säkerställer att integriteten av detta dokument, inklusive de dolda bilagorna, kan bevisas matematiskt och oberoende av Scrive. För er bekvämlighet tillhandahåller Scrive även en tjänst för att kontrollera dokumentets integritet automatiskt på: https://scrive.com/verify

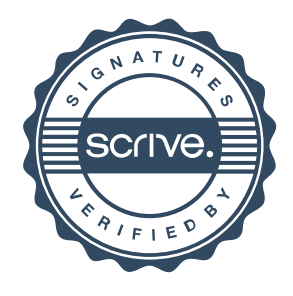